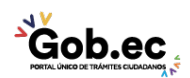

Registro Único de Trámites y Regulaciones

Código de Trámite: GADDMQ-MO-EMO-28 Página 1 de 1

## Información de Trámite

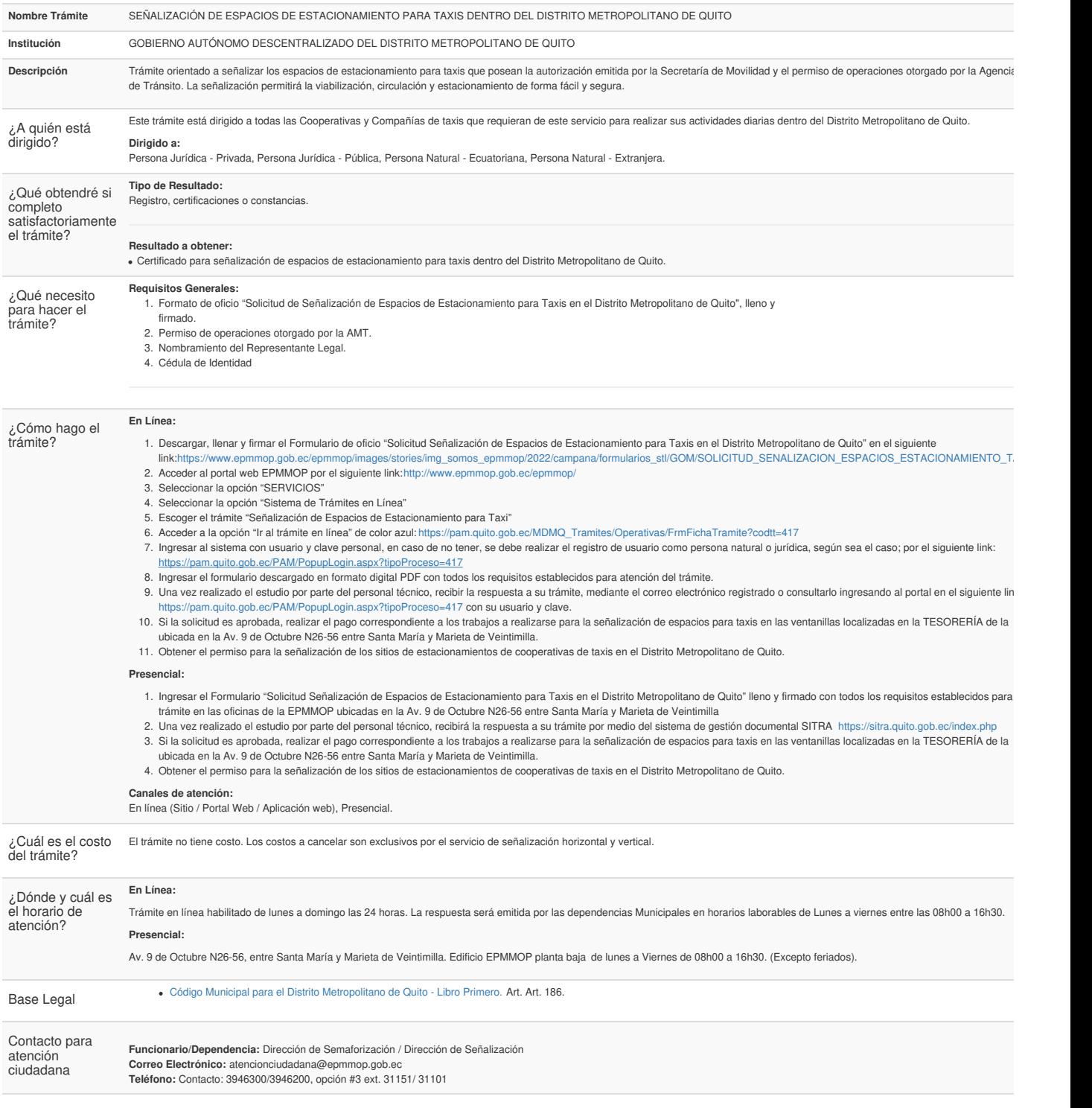

Transparencia

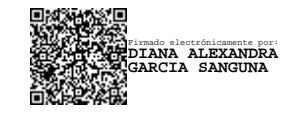

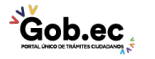